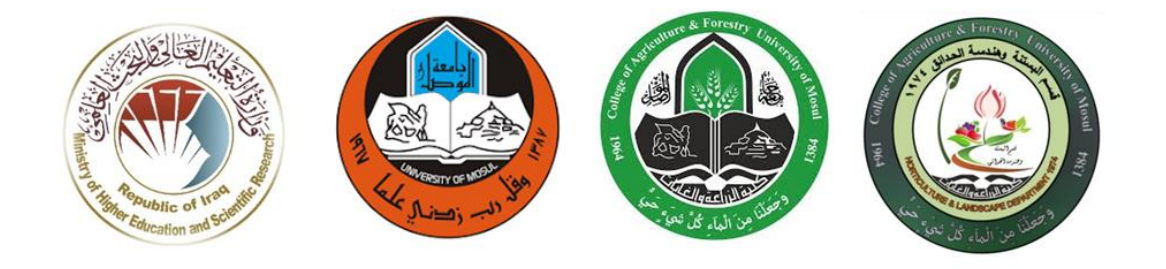

## نموذج وصف المقرر تطبيقات في الحاسوب2

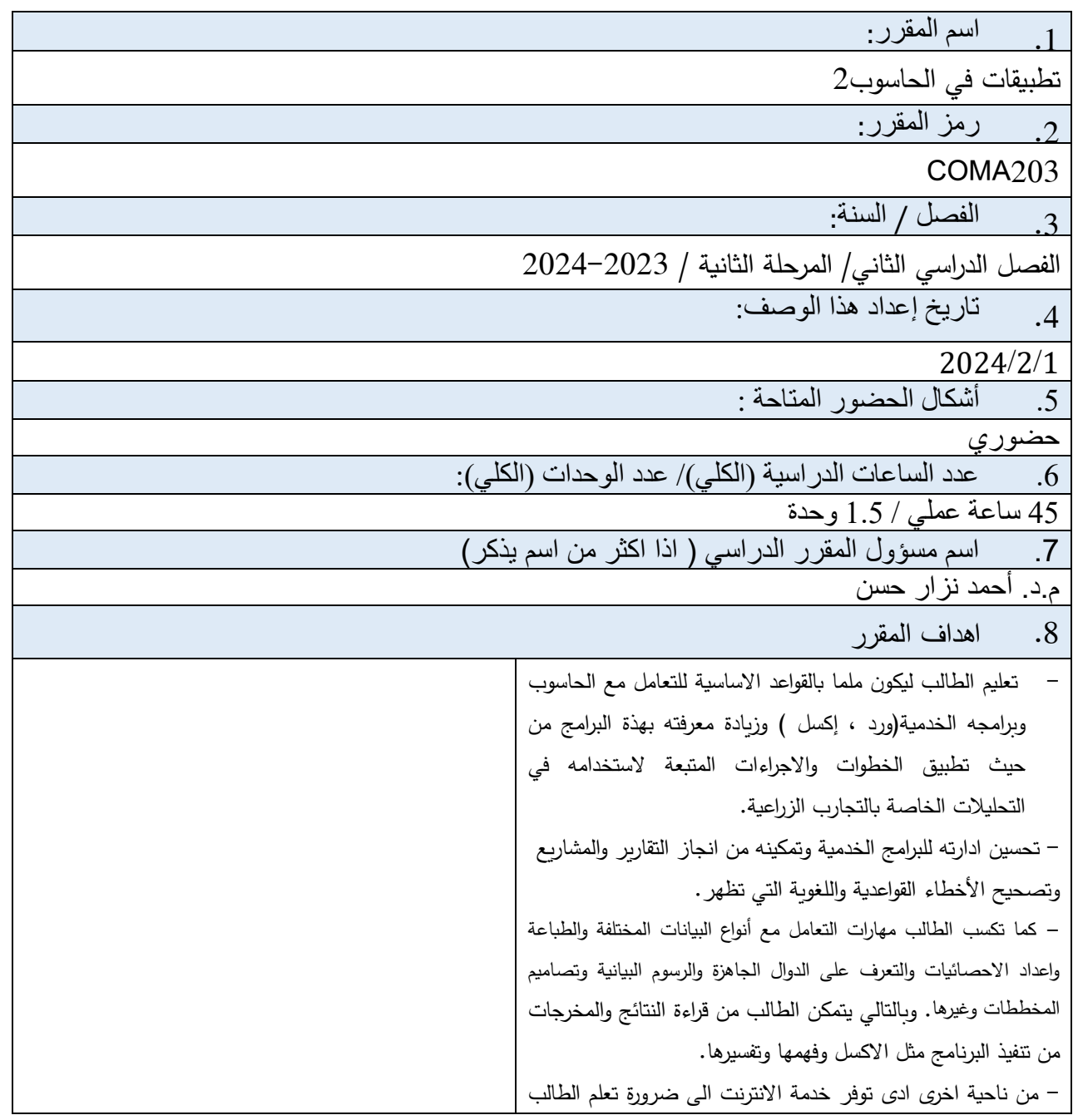

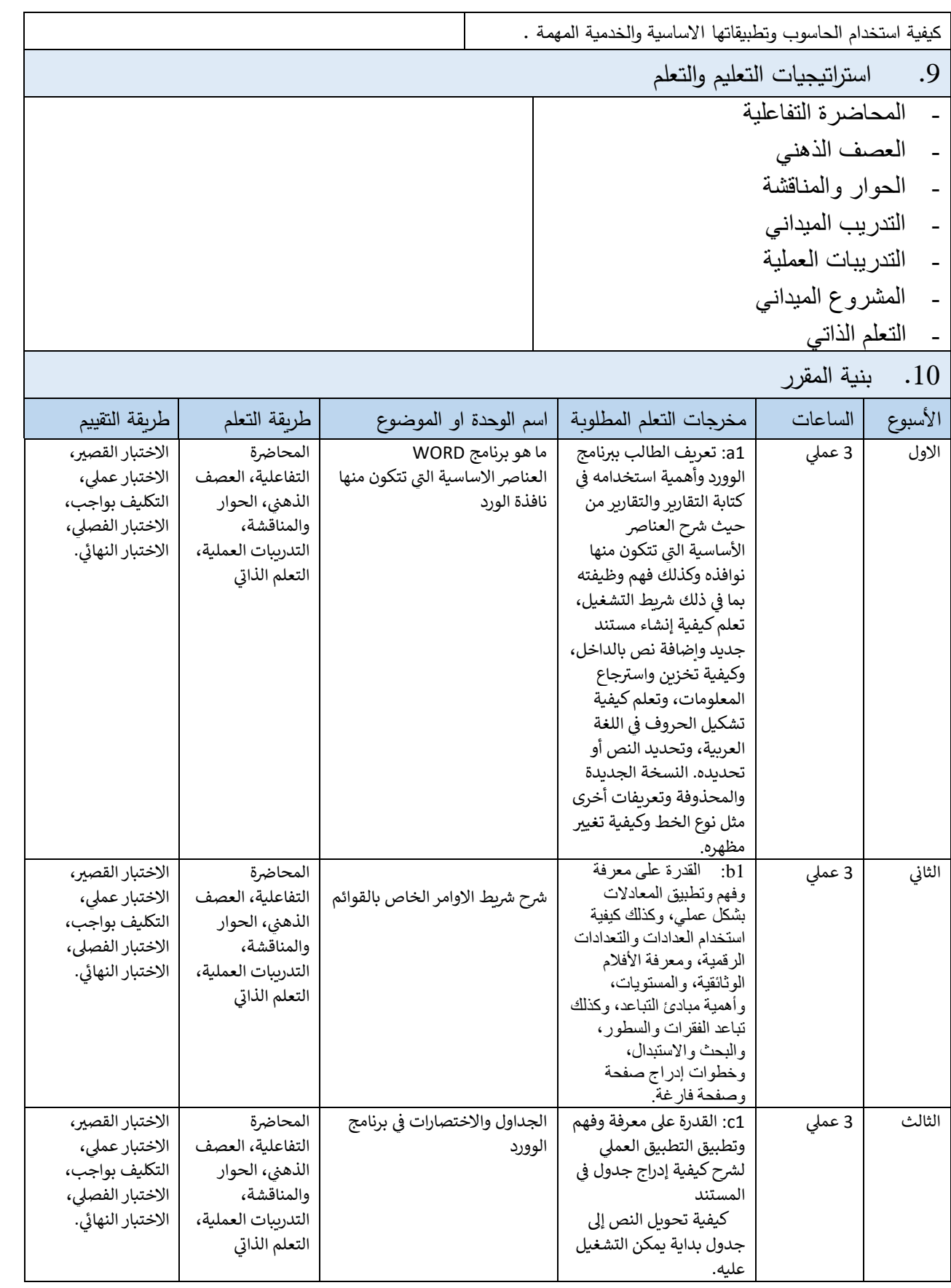

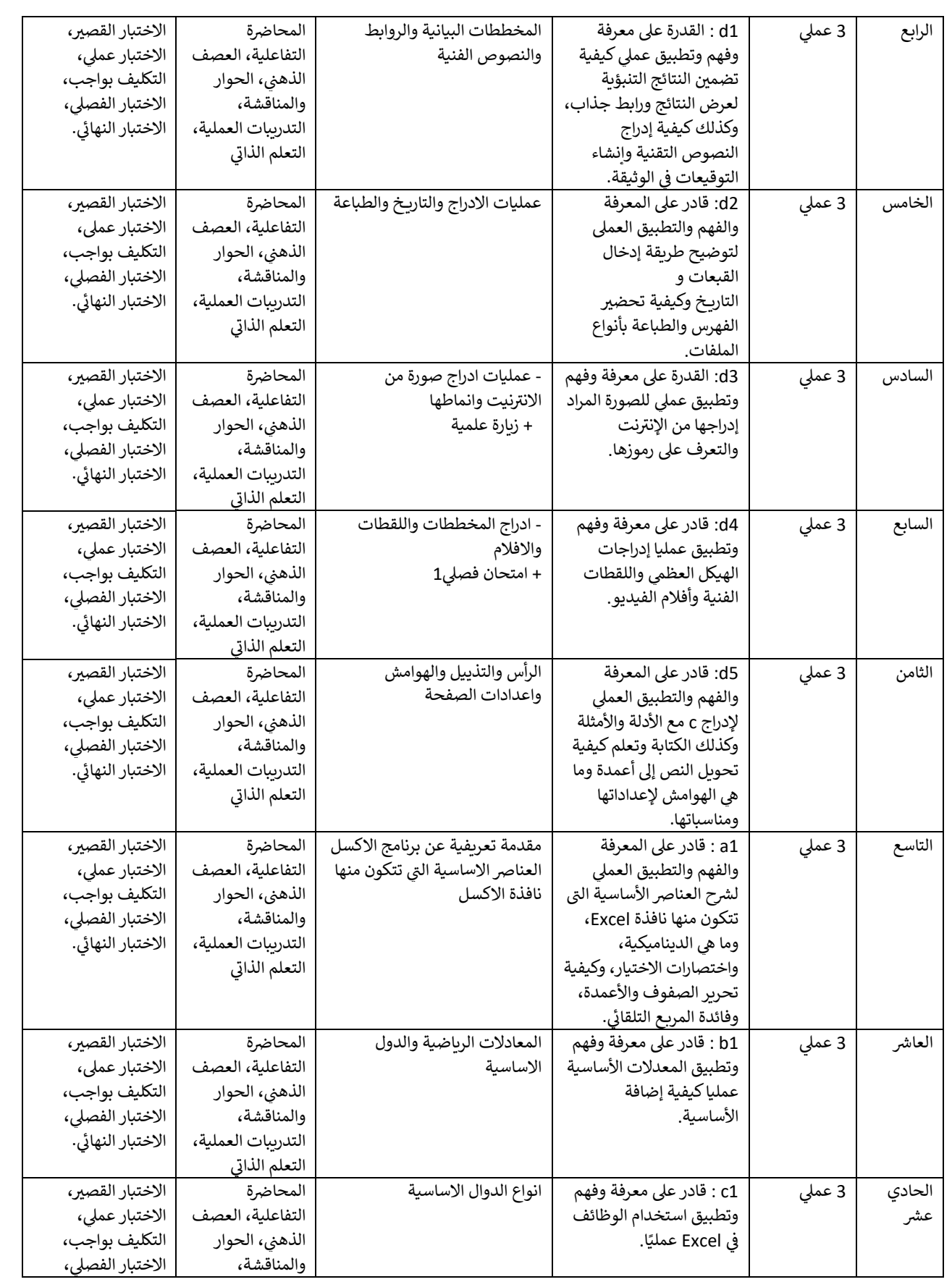

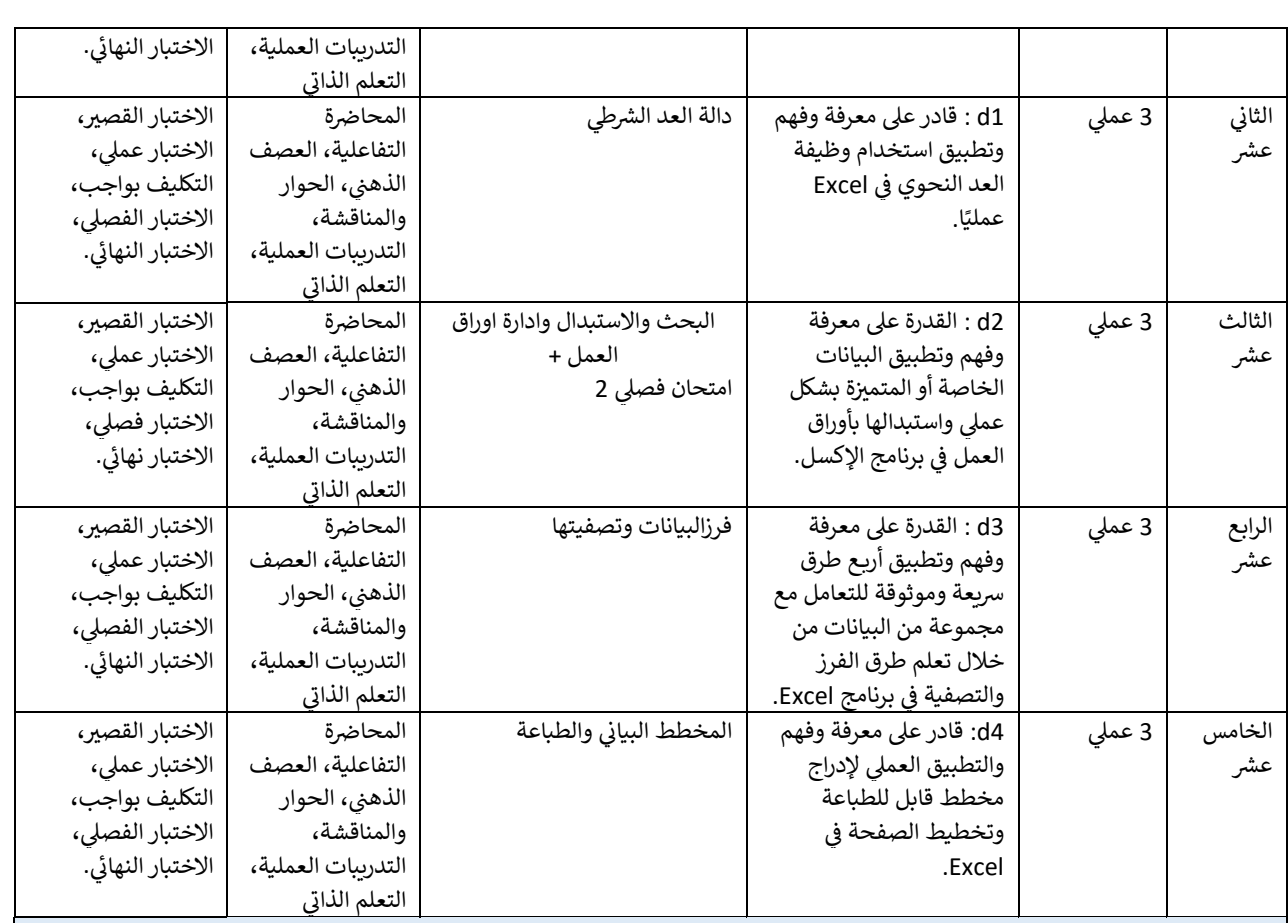

## .11 تقييم المقرر

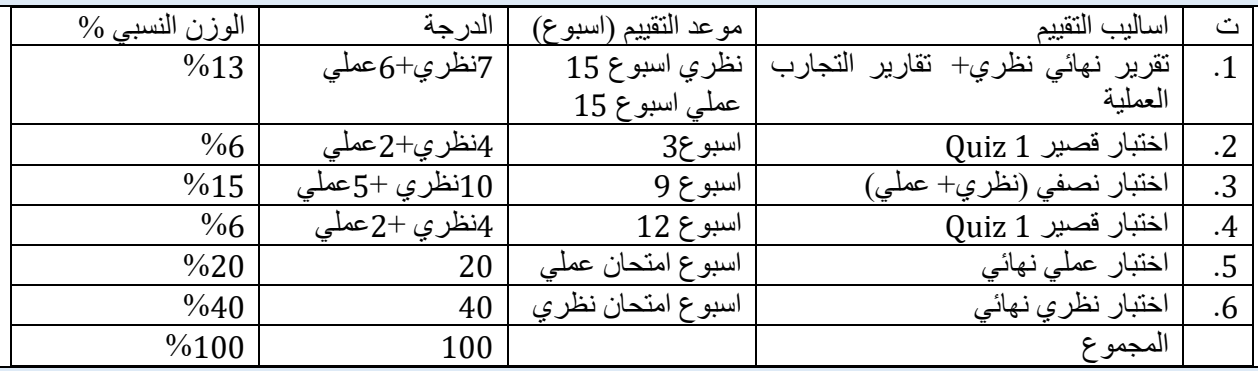

## 12. مصادر التعلم والتدريس

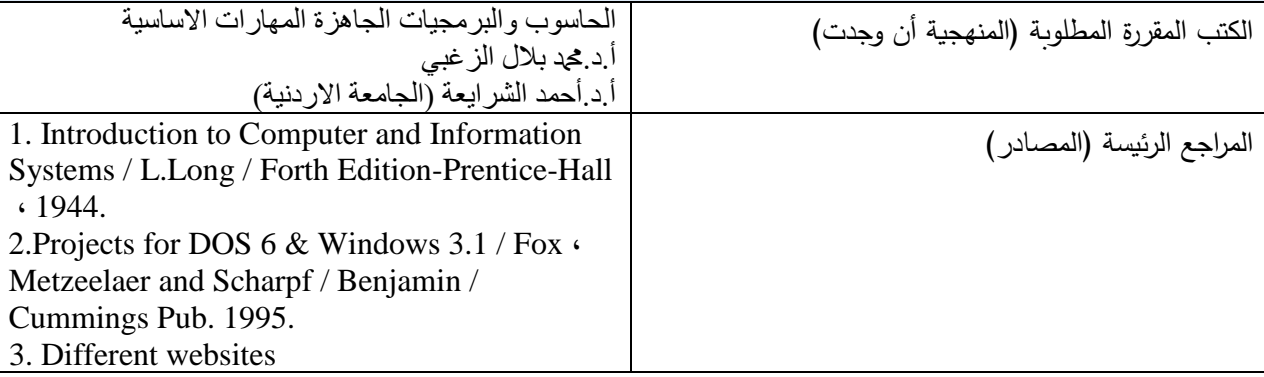

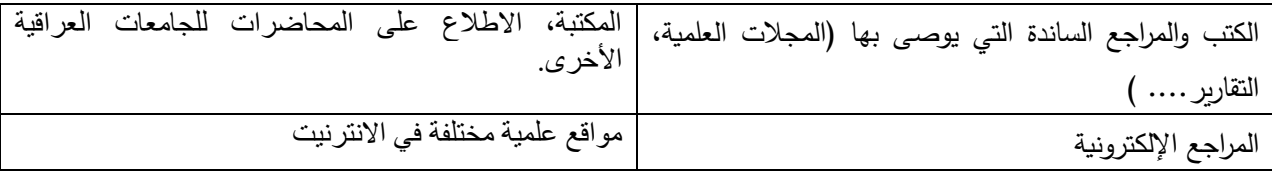

مدرس المادة: م.د. أحمد نزار حسن مصل  $\nu$ 

المستخدمة الموصل المستخدم رنيس اللجنة العلمية: أ.د. نبيل محد أمين الإمام رنيس قسم البستنة وهندسة الحدانق:أود أسماء محد عادل ! <sub>قسم ا</sub>لكستة والنصة لم